# CODE EXERCISE

# Asynchronous JavaScript Coding Exercises

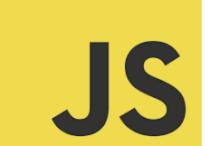

#### CODING EXERCISES TEST YOUR SKILLS

| Asynchronous JavaScript Coding Exercises      | 1 |
|-----------------------------------------------|---|
| Exercise 1: Basic Callback Function           | 2 |
| Exercise 2: Promise Basics                    | 3 |
| Exercise 3: Handling Promise Rejection        | 3 |
| Exercise 4: Chaining Promises                 | 4 |
| Exercise 5: Async/Await Basic                 | 4 |
| Exercise 6: Error Handling with Async/Await   | 5 |
| Exercise 7: Using Promise.all                 | 6 |
| Exercise 8: Async/Await with Fetch API        | 6 |
| Exercise 9: Custom Async Iterator             | 7 |
| Exercise 10: Handling Multiple Fetch Requests | 8 |

#### Asynchronous JavaScript Coding Exercises

Dive Deep into Asynchronous JavaScript with Our Latest Coding Exercises! 
Unlock the power of asynchronous programming in JavaScript with our collection of 10 engaging coding exercises. From mastering callbacks and promises to leveraging the elegant async/await syntax, these exercises are designed to equip you with the skills needed to write efficient, non-blocking JavaScript code.

Perfect for both beginners and seasoned developers, these exercises come with detailed explanations and complete code samples, ensuring a comprehensive learning experience.

#JavaScript #AsynchronousProgramming #WebDevelopment #CodingExercises #AsyncAwait #Promises #TechLearning

Let's make our web applications more responsive and faster by mastering asynchronous JavaScript. Share your thoughts or questions below, and let's engage in a productive discussion. Happy coding!

#### Exercise 1: Basic Callback Function

Objective: Understand how to use a callback function to handle asynchronous operations.

```
function fetchData(callback) {
  setTimeout(() => { // Simulates fetching data from an API
    callback('Data fetched');
  }, 1000);
}
fetchData((data) => {
  console.log(data); // Expected output: Data fetched
});
```

Explanation: Demonstrates the basic usage of a callback function to handle data that is fetched asynchronously.

#### **Exercise 2: Promise Basics**

Objective: Learn to create and use a Promise to handle asynchronous operations.

function fetchData() {
 return new Promise((resolve, reject) => {
 setTimeout(() => resolve('Data fetched'), 1000);
 });
}

fetchData().then(data => console.log(data)); // Expected output: Data fetched

Explanation: Introduces the concept of Promises as a way to handle asynchronous tasks, using resolve to handle successful operations.

#### **Exercise 3: Handling Promise Rejection**

```
Objective: Learn to handle errors in Promises using catch.

function fetchData() {
	return new Promise((resolve, reject) => {
	setTimeout(() => reject('Error fetching data'), 1000);
	});
}

fetchData().then(data => console.log(data)).catch(error => console.error(error)); //

Expected output: Error fetching data

Explanation: Teaches error handling in Promises with catch, providing a

mechanism to handle rejected promises.
```

#### **Exercise 4: Chaining Promises**

Objective: Understand how to chain Promises for sequential asynchronous operations.

```
function firstTask() {
  return new Promise(resolve => setTimeout(() => resolve('First task completed'),
1000));
}
function secondTask() {
  return new Promise(resolve => setTimeout(() => resolve('Second task
completed'), 1000));
}
firstTask().then(result => {
  console.log(result);
  return secondTask();
}).then(result => console.log(result));
Explanation: Demonstrates chaining multiple promises to ensure that
```

Explanation: Demonstrates chaining multiple promises to ensure that asynchronous operations are completed in sequence.

### Exercise 5: Async/Await Basic

Objective: Use async and await to handle asynchronous operations more intuitively.

async function fetchData() {
 return 'Data fetched';
}

Learn more about JavaScript with Examples and Source Code Laurence Svekis Courses <a href="https://basescripts.com/">https://basescripts.com/</a>

```
async function run() {
  const data = await fetchData();
  console.log(data); // Expected output: Data fetched
}
run();
```

Explanation: Introduces async/await syntax as a cleaner and more readable way to handle asynchronous operations compared to Promises and callbacks.

## Exercise 6: Error Handling with Async/Await

Objective: Learn to handle errors in asynchronous functions using try/catch.

```
async function fetchData() {
  throw 'Error fetching data';
}
async function run() {
  try {
    const data = await fetchData();
    console.log(data);
  } catch (error) {
    console.error(error); // Expected output: Error fetching data
  }
}
run();
```

Explanation: Teaches error handling in async/await syntax using try/catch blocks to catch and handle errors in asynchronous operations.

#### Exercise 7: Using Promise.all

Objective: Execute multiple asynchronous operations in parallel and handle their results together.

```
function fetchData1() {
  return new Promise(resolve => setTimeout(() => resolve('Data 1 fetched'), 1000));
}
function fetchData2() {
  return new Promise(resolve => setTimeout(() => resolve('Data 2 fetched'), 2000));
}
async function run() {
  const [data1, data2] = await Promise.all([fetchData1(), fetchData2()]);
  console.log(data1, data2); // Expected output: Data 1 fetched Data 2 fetched
}
run();
```

Explanation: Shows how to use Promise.all to efficiently handle multiple promises by running them in parallel and waiting for all of them to complete.

#### Exercise 8: Async/Await with Fetch API

```
Objective: Fetch data from an API using async/await and the Fetch API.

async function fetchData() {

const response = await fetch('https://api.example.com/data');

const data = await response.json();

console.log(data);
}
```

Learn more about JavaScript with Examples and Source Code Laurence Svekis Courses <a href="https://basescripts.com/">https://basescripts.com/</a>

fetchData();

Explanation: Combines async/await with the Fetch API to perform asynchronous HTTP requests in a clean and readable way.

#### Exercise 9: Custom Async Iterator

Objective: Create a custom asynchronous iterator to iterate over data asynchronously.

```
async function* asyncGenerator() {
  let i = 0;
  while(i < 3) {
    yield await new Promise(resolve => setTimeout(() => resolve(i++), 1000));
  }
}
async function run() {
  for await (let num of asyncGenerator()) {
    console.log(num); // Expected output: 0 1 2
  }
}
run();
```

Explanation: Introduces asynchronous generators and for await...of loops to handle asynchronous iteration, useful for processing streams of data.

### Exercise 10: Handling Multiple Fetch Requests

fetchData(urls).then(data => console.log(data));

Objective: Fetch multiple URLs in parallel and process the data once all requests are completed.

```
async function fetchData(urls) {
  const promises = urls.map(url => fetch(url).then(response => response.json()));
  return Promise.all(promises);
}
const urls = ['https://api.example.com/data1', 'https://api.example.com/data2'];
```

Explanation: Demonstrates handling multiple asynchronous fetch requests in parallel using Promise.all, a common pattern in web development for working with multiple API endpoints.